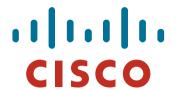

#### **BGP Best Current Practices**

#### **ISP/IXP Workshops**

© 2000 Cisco Systems Inc. All rights reserved

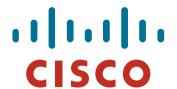

What is BGP for??

What is an IGP not for?

#### **BGP versus OSPF/ISIS**

Internal Routing Protocols (IGPs)

examples are ISIS and OSPF

used for carrying infrastructure addresses

NOT used for carrying Internet prefixes or customer prefixes

design goal is to **minimise** number of prefixes in IGP to aid scalability and rapid convergence

#### **BGP versus OSPF/ISIS**

- BGP used internally (iBGP) and externally (eBGP)
- iBGP used to carry some/all Internet prefixes across backbone customer prefixes
- eBGP used to exchange prefixes with other ASes implement routing policy

#### **BGP versus OSPF/ISIS**

#### DO NOT:

distribute BGP prefixes into an IGP distribute IGP routes into BGP use an IGP to carry customer prefixes

YOUR NETWORK WILL NOT SCALE

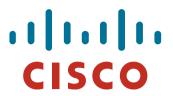

# Aggregation

os © 2009 Cisco Systems, Inc. All rights reserved.

## **Aggregation**

- Aggregation means announcing the address block received from the RIR to the other ASes connected to your network
- Subprefixes of this aggregate may be:
  - Used internally in the ISP network
  - Announced to other ASes to aid with multihoming
- Unfortunately too many people are still thinking about class Cs, resulting in a proliferation of /24s in the Internet routing table

## Configuring Aggregation – Cisco IOS

- ISP has 101.10.0.0/19 address block
- To put into BGP as an aggregate:

```
router bgp 100
network 101.10.0.0 mask 255.255.224.0
ip route 101.10.0.0 255.255.224.0 null0
```

The static route is a "pull up" route

more specific prefixes within this address block ensure connectivity to ISP's customers

"longest match lookup

## **Aggregation**

- Address block should be announced to the Internet as an aggregate
- Subprefixes of address block should NOT be announced to Internet unless special circumstances (more later)
- Aggregate should be generated internally Not on the network borders!

### **Announcing Aggregate – Cisco IOS**

Configuration Example

```
router bgp 100
network 101.10.0.0 mask 255.255.224.0
neighbor 102.102.10.1 remote-as 101
neighbor 102.102.10.1 prefix-list out-filter out
!
ip route 101.10.0.0 255.255.224.0 null0
!
ip prefix-list out-filter permit 101.10.0.0/19
ip prefix-list out-filter deny 0.0.0.0/0 le 32
```

Vorkshops © 2009 Cisco Systems, Inc. All rights reserved.

## **Announcing an Aggregate**

- ISPs who don't and won't aggregate are held in poor regard by community
- Registries publish their minimum allocation size Anything from a /20 to a /22 depending on RIR Different sizes for different address blocks
- No real reason to see anything longer than a /22 prefix in the Internet

BUT there are currently >146000 /24s!

## **Aggregation – Example**

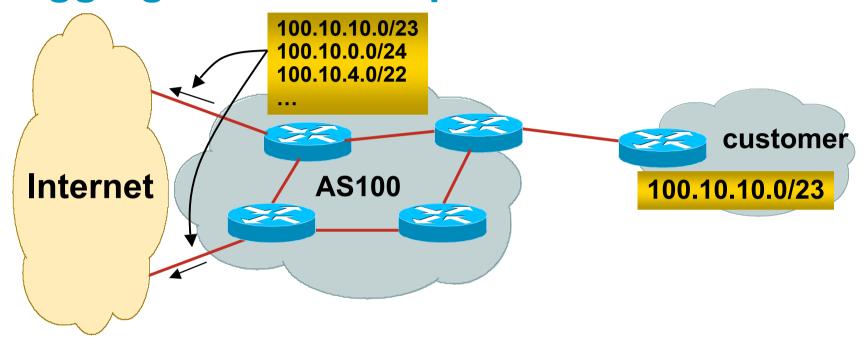

- Customer has /23 network assigned from AS100's /19 address block
- AS100 announces customers' individual networks to the Internet

## **Aggregation – Bad Example**

Customer link goes down

Their /23 network becomes unreachable

/23 is withdrawn from AS100's iBGP

 Their ISP doesn't aggregate its /19 network block

/23 network withdrawal announced to peers

starts rippling through the Internet

added load on all Internet backbone routers as network is removed from routing table Customer link returns

Their /23 network is now visible to their ISP

Their /23 network is readvertised to peers

Starts rippling through Internet

Load on Internet backbone routers as network is reinserted into routing table

Some ISP's suppress the flaps

Internet may take 10-20 min or longer to be visible

Where is the Quality of Service???

# **Aggregation – Example**

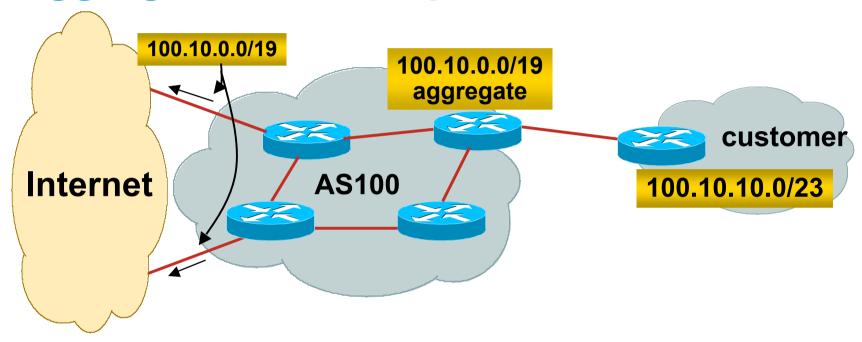

- Customer has /23 network assigned from AS100's /19 address block
- AS100 announced /19 aggregate to the Internet

## **Aggregation – Good Example**

- Customer link goes down their /23 network becomes unreachable
   /23 is withdrawn from AS100's iBGP
- /19 aggregate is still being announced
   no BGP hold down problems
   no BGP propagation delays
   no damping by other ISPs

- Customer link returns
- Their /23 network is visible again

The /23 is re-injected into AS100's iBGP

- The whole Internet becomes visible immediately
- Customer has Quality of Service perception

## **Aggregation – Summary**

Good example is what everyone should do!

Adds to Internet stability

Reduces size of routing table

Reduces routing churn

Improves Internet QoS for everyone

Bad example is what too many still do!

Why? Lack of knowledge?

Laziness?

 Many ISPs do not understand the importance of separating iBGP and eBGP

iBGP is where all customer prefixes are carried eBGP is used for announcing aggregate to Internet and for Traffic Engineering

Do NOT do traffic engineering with customer originated iBGP prefixes

Leads to instability similar to that mentioned in the earlier bad example Even though aggregate is announced, a flapping subprefix will lead to instability for the customer concerned

Generate traffic engineering prefixes on the Border Router

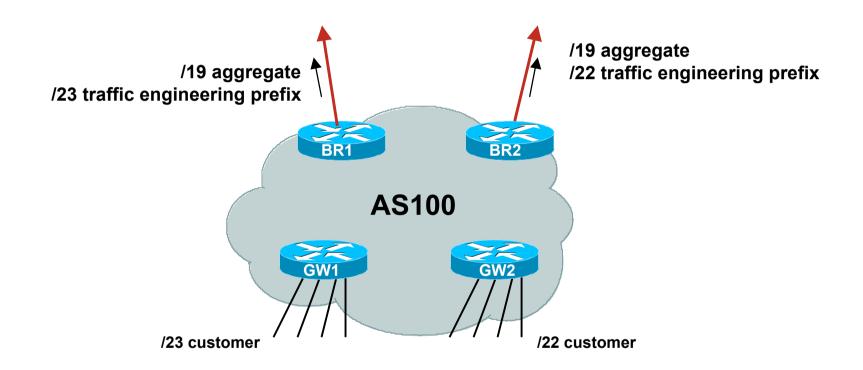

- /19 aggregate announced, plus /23 and /22 traffic engineering prefixes
- Even though /23 and /22 may be used by customers and visible through iBGP, they should also still be originated on the two Border Routers

orkshops © 2009 Cisco Systems, Inc. All rights reserved.

Priority must be greater than 200 (iBGP priority)

Border Router configuration

```
router bgp 100
network 100.10.0.0 mask 255.255.224.0
network 100.10.10.0 mask 255.255.254.0
ip route 100.10.0.0 255.255.224.0 null0 254
ip route 100.10.10.0 255.255.254.0 null0 254
```

Aggregation Router configuration

```
router bgp 100
network 100.10.10.0 mask 255.255.254.0
ip route 100.10.10.0 255.255.254.0 serial 0/0
```

/orkshops © 2009 Cisco Systems, Inc. All rights reserved.

 Note separate aggregation and border router configuration for the /23 being used for traffic engineering

If customer link is up, iBGP prefix takes priority

If customer link is down, iBGP prefix withdrawn from aggregation router, and the prefix generated on the border router "takes over"

This ensures stable outbound announcement to the Internet even if customer link is unstable, removed, reconfigured, etc

Vorkshops © 2009 Cisco Systems, Inc. All rights reserved.

ISP Workshops @ 2009 Cisco Systems Inc. All rights reserved

# **The Internet Today (January 2009)**

#### Current Internet Routing Table Statistics

| BGP Routing Table Entries            | 278703 |
|--------------------------------------|--------|
| Prefixes after maximum aggregation   | 132405 |
| Unique prefixes in Internet          | 135686 |
| Prefixes smaller than registry alloc | 136847 |
| /24s announced                       | 146224 |
| only 5803 /24s are from 192.0.0.0/8  |        |
| ASes in use                          | 30439  |

Vorkshops © 2009 Cisco Systems, Inc. All rights reserved.

## Efforts to improve aggregation

The CIDR Report

Initiated and operated for many years by Tony Bates
Now combined with Geoff Huston's routing analysis

www.cidr-report.org

Results e-mailed on a weekly basis to most operations lists around the world

Lists the top 30 service providers who could do better at aggregating

RIPE Routing WG aggregation recommendation

RIPE-399 — http://www.ripe.net/ripe/docs/ripe-399.html

# **Efforts to Improve Aggregation The CIDR Report**

- Also computes the size of the routing table assuming ISPs performed optimal aggregation
- Website allows searches and computations of aggregation to be made on a per AS basis

Flexible and powerful tool to aid ISPs

Intended to show how greater efficiency in terms of BGP table size can be obtained without loss of routing and policy information

Shows what forms of origin AS aggregation could be performed and the potential benefit of such actions to the total table size

Very effectively challenges the traffic engineering excuse

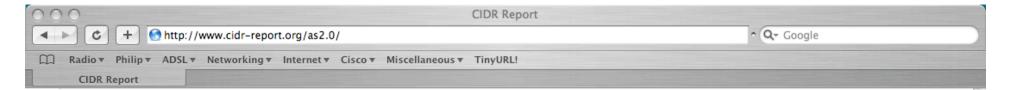

#### **Status Summary**

#### **Table History**

| Date     | <b>Prefixes</b> | <b>CIDR Aggregated</b> |
|----------|-----------------|------------------------|
| 26-01-09 | 286835          | 178564                 |
| 27-01-09 | 287083          | 178066                 |
| 28-01-09 | 286198          | 178147                 |
| 29-01-09 | 286289          | 177870                 |
| 30-01-09 | 286408          | 178279                 |
| 31-01-09 | 286620          | 178119                 |
| 01-02-09 | 286594          | 178154                 |
| 02-02-09 | 286601          | 178109                 |

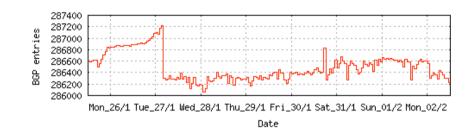

Plot: BGP Table Size

#### **AS Summary**

Number of ASes in routing system

Number of ASes announcing only one prefix
Largest number of prefixes announced by an AS
AS6389: BELLSOUTH-NET-BLK - BellSouth.net Inc.
Largest address span announced by an AS
(/32s)
AS27064: DDN-ASNBLK1 - DoD Network

Mon\_26/1

30530 30520 30510 30500 30490 30480 30480 30480 30460 30450 30460 30450 30460 30450 Mon\_26/1 Tue\_27/1 Wed\_28/1 Thu\_29/1 Fri\_30/1 Sat\_31/1 Sun\_01/2 Mon\_02/2

Date

Plot: AS count

Plot: Average announcements per origin AS Report: ASes ordered by originating address span Report: ASes ordered by transit address span

Information Center

Report: Autonomous System number-to-name mapping (from Registry WHOIS data)

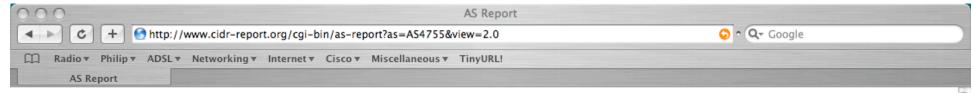

#### **Announced Prefixes**

Rank AS Type Originate Addr Space (pfx) Transit Addr space (pfx) Description
140 AS4755 ORG+TRN Originate: 2427648 /10.79 Transit: 5044736 /9.73 TATACOMM-AS TATA Communications formerly VSNL

#### Aggregation Suggestions

This report does not take into account conditions local to each origin AS in terms of policy or traffic engineering requirements, so this is an approximate guideline as to aggregation possibilities.

| Rank AS         | AS Name            | Current Wthdw Aggte Annce Redctn %                                              |
|-----------------|--------------------|---------------------------------------------------------------------------------|
| 7 <u>AS4755</u> | TATACOMM-AS TATA C | Communications formerly VSNL 1200 1019 50 231 969 80.75%                        |
|                 |                    |                                                                                 |
|                 |                    |                                                                                 |
| Prefix          | AS Path            | Aggregation Suggestion                                                          |
| 59.151.144.0/22 | 4777 2516 4755     |                                                                                 |
| 59.160.0.0/16   | 4777 2516 4755     |                                                                                 |
| 59.160.0.0/22   | 4777 2516 4755     | <ul><li>Withdrawn - matching aggregate 59.160.0.0/16 4777 2516 4755</li></ul>   |
| 59.160.4.0/22   | 4777 2516 4755     | <ul><li>Withdrawn - matching aggregate 59.160.0.0/16 4777 2516 4755</li></ul>   |
| 59.160.5.0/24   | 4777 2516 4755     | <ul><li>Withdrawn - matching aggregate 59.160.0.0/16 4777 2516 4755</li></ul>   |
| 59.160.8.0/22   | 4777 2516 4755     | <ul><li>Withdrawn - matching aggregate 59.160.0.0/16 4777 2516 4755</li></ul>   |
| 59.160.12.0/22  | 4777 2516 4755     | <ul><li>Withdrawn - matching aggregate 59.160.0.0/16 4777 2516 4755</li></ul>   |
| 59.160.15.0/24  | 4777 2516 4755     | <ul> <li>Withdrawn - matching aggregate 59.160.0.0/16 4777 2516 4755</li> </ul> |
| 59.160.16.0/21  | 4777 2516 4755     | <ul><li>Withdrawn - matching aggregate 59.160.0.0/16 4777 2516 4755</li></ul>   |
| 59.160.24.0/21  | 4777 2516 4755     | - Withdrawn - matching aggregate 59.160.0.0/16 4777 2516 4755                   |
| 59.160.24.0/24  | 4777 2516 4755     | <ul><li>Withdrawn - matching aggregate 59.160.0.0/16 4777 2516 4755</li></ul>   |
| 59.160.28.0/24  | 4777 2516 4755     | - Withdrawn - matching aggregate 59.160.0.0/16 4777 2516 4755                   |
| 59.160.32.0/21  | 4777 2516 4755     | - Withdrawn - matching aggregate 59.160.0.0/16 4777 2516 4755                   |
| 59.160.38.0/24  | 4777 2516 4755     | <ul><li>Withdrawn - matching aggregate 59.160.0.0/16 4777 2516 4755</li></ul>   |
| 59.160.40.0/22  | 4777 2516 4755     | <ul> <li>Withdrawn - matching aggregate 59.160.0.0/16 4777 2516 4755</li> </ul> |
| 59.160.44.0/22  | 4777 2516 4755     | <ul> <li>Withdrawn - matching aggregate 59.160.0.0/16 4777 2516 4755</li> </ul> |
| 59.160.46.0/23  | 4777 2516 4755     | <ul><li>Withdrawn - matching aggregate 59.160.0.0/16 4777 2516 4755</li></ul>   |
| 59.160.48.0/21  | 4777 2516 4755     | <ul> <li>Withdrawn - matching aggregate 59.160.0.0/16 4777 2516 4755</li> </ul> |
| 59.160.48.0/24  | 4777 2516 4755     | <ul><li>Withdrawn - matching aggregate 59.160.0.0/16 4777 2516 4755</li></ul>   |
| 59.160.56.0/21  | 4777 2516 4755     | - Withdrawn - matching aggregate 59.160.0.0/16 4777 2516 4755                   |
| 59.160.64.0/21  | 4777 2516 4755     | - Withdrawn - matching aggregate 59.160.0.0/16 4777 2516 4755                   |
| 59.160.71.0/24  | 4777 2516 4755     | <ul> <li>Withdrawn - matching aggregate 59.160.0.0/16 4777 2516 4755</li> </ul> |
| 59.160.72.0/21  | 4777 2516 4755     | <ul> <li>Withdrawn - matching aggregate 59.160.0.0/16 4777 2516 4755</li> </ul> |
| 59.160.73.0/24  | 4777 2516 4755     | <ul> <li>Withdrawn - matching aggregate 59.160.0.0/16 4777 2516 4755</li> </ul> |
| 59.160.81.0/24  | 4777 2516 4755     | <ul><li>Withdrawn - matching aggregate 59.160.0.0/16 4777 2516 4755</li></ul>   |
| 59.160.82.0/24  | 4777 2516 4755     | <ul><li>Withdrawn - matching aggregate 59.160.0.0/16 4777 2516 4755</li></ul>   |
| 59.160.83.0/24  | 4777 2516 4755     | - Withdrawn - matching aggregate 59.160.0.0/16 4777 2516 4755                   |
| 59.160.88.0/22  | 4777 2516 4755     | - Withdrawn - matching aggregate 59.160.0.0/16 4777 2516 4755                   |
| 59.160.88.0/24  | 4777 2516 4755     | - Withdrawn - matching aggregate 59.160.0.0/16 4777 2516 4755                   |
| 59.160.89.0/24  | 4777 2516 4755     | - Withdrawn - matching aggregate 59.160.0.0/16 4777 2516 4755                   |
| 59.160.96.0/20  | 4777 2516 4755     | - Withdrawn - matching aggregate 59.160.0.0/16 4777 2516 4755                   |
|                 |                    |                                                                                 |

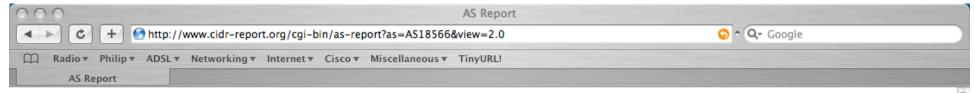

#### **Announced Prefixes**

```
Rank AS Type Originate Addr Space (pfx) Transit Addr space (pfx) Description
147 AS18566 ORIGIN Originate: 2352896 /10.83 Transit: 0 /0.00 COVAD - Covad Communications Co.
```

#### **Aggregation Suggestions**

This report does not take into account conditions local to each origin AS in terms of policy or traffic engineering requirements, so this is an approximate guideline as to aggregation possibilities.

```
Rank AS
                   AS Name
                                                                Current Wthdw Aggte Annce Redctn
  16 AS18566
                   COVAD - Covad Communications Co.
                                                                   1061
                                                                           732
                                                                                  137
                                                                                          466
                                                                                                 595 56.08%
Prefix
                      AS Path
                                                           Aggregation Suggestion
 64.105.0.0/16
                      4777 2497 2828 18566
64.105.0.0/23
                      4777 2516 3356 18566
64.105.4.0/22
                      4777 2516 3356 18566 + Announce - aggregate of 64.105.4.0/23 (4777 2516 3356 18566) and 64.105.6.0/23 (4777 2516 3356 18566)
64.105.4.0/23
                      4777 2516 3356 18566 - Withdrawn - aggregated with 64.105.6.0/23 (4777 2516 3356 18566)
64.105.6.0/23
                      4777 2516 3356 18566 - Withdrawn - aggregated with 64.105.4.0/23 (4777 2516 3356 18566)
64.105.8.0/23
                      4777 2497 2828 18566 - Withdrawn - matching aggregate 64.105.0.0/16 4777 2497 2828 18566
64.105.10.0/23
                      4777 2516 3356 18566
64.105.14.0/23
                      4777 2497 2828 18566 - Withdrawn - matching aggregate 64.105.0.0/16 4777 2497 2828 18566
64.105.16.0/23
                      4777 2516 3356 18566 + Announce - aggregate of 64.105.16.0/24 (4777 2516 3356 18566) and 64.105.17.0/24 (4777
                      4777 2516 3356 18566 - Withdrawn - aggregated with 64.105.17.0/24 (4777 2516 3356 18566)
64.105.16.0/24
64.105.17.0/24
                      4777 2516 3356 18566 - Withdrawn - aggregated with 64.105.16.0/24 (4777 2516 3356 18566)
64.105.18.0/23
                      4777 2497 2828 18566 - Withdrawn - matching aggregate 64.105.0.0/16 4777 2497 2828 18566
64.105.20.0/23
                      4777 2497 2828 18566 - Withdrawn - matching aggregate 64.105.0.0/16 4777 2497 2828 18566
                      4777 2516 3356 18566
64.105.22.0/23
64.105.24.0/21
                      4777 2516 3356 18566
64.105.32.0/21
                      4777 2497 2828 18566 - Withdrawn - matching aggregate 64.105.0.0/16 4777 2497 2828 18566
64.105.40.0/22
                      4777 2516 3356 18566 + Announce - aggregate of 64.105.40.0/23 (4777 2516 3356 18566) and 64.105.42.0/23 (4777
                      4777 2516 3356 18566 - Withdrawn - aggregated with 64.105.42.0/23 (4777 2516 3356 18566)
64.105.40.0/23
64.105.42.0/23
                      4777 2516 3356 18566 - Withdrawn - aggregated with 64.105.40.0/23 (4777 2516 3356 18566)
64.105.44.0/23
                      4777 2516 3356 18566
64.105.46.0/23
                      4777 2497 2828 18566 - Withdrawn - matching aggregate 64.105.0.0/16 4777 2497 2828 18566
64.105.48.0/23
                      4777 2497 2828 18566 - Withdrawn - matching aggregate 64.105.0.0/16 4777 2497 2828 18566
64.105.50.0/23
                      4777 2516 3356 18566
64.105.52.0/23
                      4777 2497 2828 18566 - Withdrawn - matching aggregate 64.105.0.0/16 4777 2497 2828 18566
64.105.54.0/23
                      4777 2516 3356 18566
64.105.56.0/23
                      4777 2497 2828 18566 - Withdrawn - matching aggregate 64.105.0.0/16 4777 2497 2828 18566
64.105.58.0/23
                      4777 2516 3356 18566
                      4777 2516 3356 18566 + Announce - aggregate of 64.105.60.0/23 (4777 2516 3356 18566) and 64.105.62.0/23 (4777
64.105.60.0/22
64.105.60.0/23
                      4777 2516 3356 18566 - Withdrawn - aggregated with 64.105.62.0/23 (4777 2516 3356 18566)
64.105.62.0/23
                      4777 2516 3356 18566 - Withdrawn - aggregated with 64.105.60.0/23 (4777 2516 3356 18566)
64.105.64.0/23
                      4777 2497 2828 18566 - Withdrawn - matching aggregate 64.105.0.0/16 4777 2497 2828 18566
```

## Importance of Aggregation

Size of routing table

Memory is no longer a problem

Routers can be specified to carry 1 million prefixes

Convergence of the Routing System

This is a problem

Bigger table takes longer for CPU to process

BGP updates take longer to deal with

BGP Instability Report tracks routing system update activity

http://bgpupdates.potaroo.net/instability/bgpupd.html

orkshops © 2009 Cisco Systems, Inc. All rights reserved.

#### The BGP Instability Report

The BGP Instability Report is updated daily. This report was generated on 02 February 2009 07:08 (UTC+1000)

#### 50 Most active ASes for the past 31 days

| RANK | ASN   | UPDs   | %     | Prefixes | UPDs/Prefix | AS NAME                                               |
|------|-------|--------|-------|----------|-------------|-------------------------------------------------------|
| 1    | 7643  | 106082 | 1.46% | 592      | 179.19      | VNN-AS-AP Vietnam Posts and Telecommunications (VNPT) |
| 2    | 9583  | 85880  | 1.18% | 1478     | 58.11       | SIFY-AS-IN Sify Limited                               |
| 3    | 6389  | 69439  | 0.95% | 4407     | 15.76       | BELLSOUTH-NET-BLK - BellSouth.net Inc.                |
| 4    | 4323  | 69192  | 0.95% | 4290     | 16.13       | TWTC - tw telecom holdings, inc.                      |
| 5    | 209   | 52445  | 0.72% | 2881     | 18.20       | ASN-QWEST - Qwest Communications Corporation          |
| 6    | 6629  | 51382  | 0.71% | 66       | 778.52      | NOAA-AS - NOAA                                        |
| 7    | 20115 | 42285  | 0.58% | 2115     | 19.99       | CHARTER-NET-HKY-NC - Charter Communications           |
| 8    | 35805 | 41216  | 0.57% | 360      | 114.49      | UTG-AS United Telecom AS                              |
| 9    | 17488 | 35707  | 0.49% | 1523     | 23.45       | HATHWAY-NET-AP Hathway IP Over Cable Internet         |
| 10   | 1785  | 35534  | 0.49% | 1871     | 18.99       | AS-PAETEC-NET - PaeTec Communications, Inc.           |
| 11   | 8151  | 35205  | 0.48% | 1496     | 23.53       | Uninet S.A. de C.V.                                   |
| 12   | 9829  | 29051  | 0.40% | 629      | 46.19       | BSNL-NIB National Internet Backbone                   |
| 13   | 7018  | 28758  | 0.40% | 1487     | 19.34       | ATT-INTERNET4 - AT&T WorldNet Services                |
| 14   | 2386  | 28450  | 0.39% | 1618     | 17.58       | INS-AS - AT&T Data Communications Services            |
| 15   | 4766  | 27050  | 0.37% | 1785     | 15.15       | KIXS-AS-KR Korea Telecom                              |
| 16   | 14420 | 26463  | 0.36% | 247      | 107.14      | ANDINATEL S.A.                                        |
| 17   | 6458  | 26200  | 0.36% | 493      | 53.14       | Telgua                                                |
| 18   | 21433 | 25904  | 0.36% | 131      | 197.74      | ACCENTUREFSSC Accenture London Delivery Centre        |
| 19   | 17974 | 25140  | 0.35% | 498      | 50.48       | TELKOMNET-AS2-AP PT Telekomunikasi Indonesia          |
| 20   | 30969 | 22994  | 0.32% | 8        | 2874.25     | TAN-NET TransAfrica Networks                          |
| 21   | 11492 | 22875  | 0.31% | 1242     | 18.42       | CABLEONE - CABLE ONE, INC.                            |
| 22   | 9498  | 22869  | 0.31% | 791      | 28.91       | BBIL-AP BHARTI Airtel Ltd.                            |
| 23   | 22773 | 21835  | 0.30% | 1018     | 21.45       | ASN-CXA-ALL-CCI-22773-RDC - Cox Communications Inc.   |

#### 50 Most active Prefixes for the past 31 days

| RANK | PREFIX           | UPDs  | %     | Origin AS AS NAME                                                                |
|------|------------------|-------|-------|----------------------------------------------------------------------------------|
| 1    | 210.214.151.0/24 | 22560 | 0.30% | 9583 SIFY-AS-IN Sify Limited                                                     |
| 2    | 144.36.245.0/24  | 21258 | 0.28% | 21433 ACCENTUREFSSC Accenture London Delivery Centre                             |
| 3    | 124.7.201.0/24   | 21090 | 0.28% | 9583 SIFY-AS-IN Sify Limited                                                     |
| 4    | 72.23.246.0/24   | 20574 | 0.27% | 5050 PSC-EXT - Pittsburgh Supercomputing Center                                  |
| 5    | 192.35.129.0/24  | 16939 | 0.22% | 6629 NOAA-AS - NOAA                                                              |
| 6    | 192.102.88.0/24  | 16785 | 0.22% | 6629 NOAA-AS - NOAA                                                              |
| 7    | 198.77.177.0/24  | 16715 | 0.22% | 6629 NOAA-AS - NOAA                                                              |
| 8    | 64.162.116.0/24  | 13271 | 0.17% | 5033 ISW - Internet Specialties West Inc.                                        |
| 9    | 41.204.2.0/24    | 12993 | 0.17% | 32398 REALNET-ASN-1                                                              |
| 10   | 196.27.104.0/21  |       |       | 30969 TAN-NET TransAfrica Networks                                               |
| 11   | 196.27.108.0/22  |       |       | 30969 TAN-NET TransAfrica Networks                                               |
| 12   | 222.255.51.64/26 | 10835 | 0.14% | 7643 VNN-AS-AP Vietnam Posts and Telecommunications (VNPT)                       |
| 13   | 192.12.120.0/24  | 10363 | 0.14% | 5691 MITRE-AS-5 - The MITRE Corporation                                          |
| 14   | 212.85.220.0/24  | 9786  | 0.13% | 30306 AfOL-Sz-AS                                                                 |
| 15   | 212.85.223.0/24  | 9774  | 0.13% | 30306 AfOL-Sz-AS                                                                 |
| 16   | 202.83.176.0/21  |       |       | 24228 BARNETWORK-AP BarNetwork Pty Limited                                       |
| 17   | 221.135.80.0/24  | 9098  | 0.12% | 9583 SIFY-AS-IN Sify Limited                                                     |
| 18   | 65.214.174.0/24  |       |       | 30287 ALON-USA - ALON USA, LP                                                    |
| 19   | 158.50.64.0/20   | 6099  | 0.08% | 10806 AFP-NET - AGENCE FRANCE PRESSE                                             |
| 20   | 89.4.131.0/24    | 6056  | 0.08% | 24731 ASN-NESMA National Engineering Services and Marketing Company Ltd. (NESMA) |
| 21   | 202.92.235.0/24  | 6029  | 0.08% | 9498 BBIL-AP BHARTI Airtel Ltd.                                                  |
| 22   | 118.95.130.0/23  | 5837  | 0.08% | 9583 SIFY-AS-IN Sify Limited                                                     |
| 23   | 91.103.192.0/22  | 5189  | 0.07% | 12500 RCS-AS RCS Autonomus System                                                |
| 24   | 195.96.69.0/24   | 5171  | 0.07% | 8225 ASTELIT-MSK-AS Astelit Autonomous System                                    |
| 25   | 199.2.119.0/24   |       |       | 11816 SetarNet                                                                   |
| 26   | 193.194.153.0/24 |       |       | 12500 RCS-AS RCS Autonomus System                                                |
| 27   | 193.194.154.0/24 |       |       | 12500 RCS-AS RCS Autonomus System                                                |
| 28   | 190.152.103.0/24 | 4921  | 0.06% | 27757 ANDINATEL S.A.                                                             |

^ Q- Google

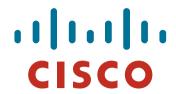

# Receiving Prefixes

SP Workshops @ 2009 Cisco Systems, Inc. All rights reserved

## **Receiving Prefixes**

 There are three scenarios for receiving prefixes from other ASNs

Customer talking BGP

Peer talking BGP

Upstream/Transit talking BGP

 Each has different filtering requirements and need to be considered separately

# Receiving Prefixes: From Customers

- ISPs should only accept prefixes which have been assigned or allocated to their downstream customer
- If ISP has assigned address space to its customer, then the customer IS entitled to announce it back to his ISP
- If the ISP has NOT assigned address space to its customer, then:

Check in the five RIR databases to see if this address space really has been assigned to the customer

The tool: whois -h whois.apnic.net x.x.x.0/24

Vorkshops © 2009 Cisco Systems, Inc. All rights reserved.

# Receiving Prefixes: From Customers

Example use of whois to check if customer is entitled to announce address space:

```
$ whois -h whois.apnic.net 202.12.29.0
```

inetnum: 202.12.29.0 - 202.12.29.255

netname: APNIC-AP-AU-BNE

descr: APNIC Pty Ltd - Brisbane Offices + Servers

descr: Level 1, 33 Park Rd

descr: PO Box 2131, Milton

descr: Brisbane, QLD.

country: AU

admin-c: HM20-AP

tech-c: NO4-AP

mnt-by: APNIC-HM

changed: hm-changed@apnic.net 20030108

status: ASSIGNED PORTABLE

source: APNIC

34

Portable – means its an assignment

to the customer, the customer can

announce it to you

# Receiving Prefixes: From Customers

notify:

mnt-by:

changed:

source:

Example use of whois to check if customer is entitled to announce address space:

\$ whois -h whois.ripe.net 193.128.2.0 193.128.2.0 - 193.128.2.15 inetnum: descr: Wood Mackenzie ASSIGNED PA - means that it is country: GB **Provider Aggregatable address space** DB635-RIPE admin-c: and can only be used for connecting DB635-RIPE tech-c: to the ISP who assigned it status: ASSIGNED PA mnt-by: AS1849-MNT changed: davids@uk.uu.net 20020211 RIPE source: 193.128.0.0/14 route: descr: PIPEX-BLOCK1 origin: AS1849

P Workshops © 2009 Cisco Systems, Inc. All rights reserved.

routing@uk.uu.net

beny@uk.uu.net 20020321

AS1849-MNT

RIPE

# Receiving Prefixes from customer: Cisco IOS

#### For Example:

downstream has 100.50.0.0/20 block should only announce this to upstreams upstreams should only accept this from them

Configuration on upstream

```
router bgp 100
neighbor 102.102.10.1 remote-as 101
neighbor 102.102.10.1 prefix-list customer in
!
ip prefix-list customer permit 100.50.0.0/20
```

Workshops © 2009 Cisco Systems, Inc. All rights reserved.

### Receiving Prefixes: From Peers

 A peer is an ISP with whom you agree to exchange prefixes you originate into the Internet routing table

Prefixes you accept from a peer are only those they have indicated they will announce

Prefixes you announce to your peer are only those you have indicated you will announce

### Receiving Prefixes: From Peers

Agreeing what each will announce to the other:

Exchange of e-mail documentation as part of the peering agreement, and then ongoing updates

OR

Use of the Internet Routing Registry and configuration tools such as the IRRToolSet

www.isc.org/sw/IRRToolSet/

### Receiving Prefixes from peer: Cisco IOS

#### For Example:

Peer has 220.50.0.0/16, 61.237.64.0/18 and 81.250.128.0/17 address blocks

Configuration on local router

```
router bgp 100
neighbor 102.102.10.1 remote-as 101
neighbor 102.102.10.1 prefix-list my-peer in
!
ip prefix-list my-peer permit 220.50.0.0/16
ip prefix-list my-peer permit 61.237.64.0/18
ip prefix-list my-peer permit 81.250.128.0/17
ip prefix-list my-peer deny 0.0.0.0/0 le 32
```

### **Receiving Prefixes:** From Upstream/Transit Provider

- Upstream/Transit Provider is an ISP who you pay to give you transit to the WHOLE Internet
- Receiving prefixes from them is not desirable unless really necessary

special circumstances – see later

Ask upstream/transit provider to either:

originate a default-route

OR

announce one prefix you can use as default

# Receiving Prefixes: From Upstream/Transit Provider

Downstream Router Configuration

```
router bgp 100
network 101.10.0.0 mask 255.255.224.0
neighbor 101.5.7.1 remote-as 101
neighbor 101.5.7.1 prefix-list infilter in
neighbor 101.5.7.1 prefix-list outfilter out
!
ip prefix-list infilter permit 0.0.0.0/0
!
ip prefix-list outfilter permit 101.10.0.0/19
```

# Receiving Prefixes: From Upstream/Transit Provider

Upstream Router Configuration

```
router bgp 101
neighbor 101.5.7.2 remote-as 100
neighbor 101.5.7.2 default-originate
neighbor 101.5.7.2 prefix-list cust-in in
neighbor 101.5.7.2 prefix-list cust-out out
!
ip prefix-list cust-in permit 101.10.0.0/19
!
ip prefix-list cust-out permit 0.0.0.0/0
```

## Receiving Prefixes: From Upstream/Transit Provider

 If necessary to receive prefixes from any provider, care is required

```
don't accept RFC1918 etc prefixes

ftp://ftp.rfc-editor.org/in-notes/rfc3330.txt

don't accept your own prefixes

don't accept default (unless you need it)

don't accept prefixes longer than /24
```

Check Team Cymru's list of "bogons"

www.cymru.com/Documents/bogon-list.html www.team-cymru.org/Services/Bogons/routeserver.html

#### **Receiving Prefixes**

```
router bgp 100
network 101.10.0.0 mask 255.255.224.0
neighbor 101.5.7.1 remote-as 101
neighbor 101.5.7.1 prefix-list in-filter in
ip prefix-list in-filter deny 0.0.0.0/0
                                                  ! Block default
ip prefix-list in-filter deny 0.0.0.0/8 le 32
ip prefix-list in-filter deny 10.0.0.0/8 le 32
ip prefix-list in-filter deny 101.10.0.0/19 le 32 ! Block local prefix
ip prefix-list in-filter deny 127.0.0.0/8 le 32
ip prefix-list in-filter deny 169.254.0.0/16 le 32
ip prefix-list in-filter deny 172.16.0.0/12 le 32
ip prefix-list in-filter deny 192.0.2.0/24 le 32
ip prefix-list in-filter deny 192.168.0.0/16 le 32
ip prefix-list in-filter deny 224.0.0.0/3 le 32
                                                  ! Block multicast
ip prefix-list in-filter deny 0.0.0.0/0 ge 25
                                                  ! Block prefixes >/24
ip prefix-list in-filter permit 0.0.0.0/0 le 32
```

#### **Receiving Prefixes**

Paying attention to prefixes received from customers, peers and transit providers assists with:

The integrity of the local network

The integrity of the Internet

Responsibility of all ISPs to be good Internet citizens

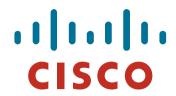

#### Prefixes into iBGP

#### Injecting prefixes into iBGP

- Use iBGP to carry customer prefixes don't use IGP
- Point static route to customer interface
- Use BGP network statement
- As long as static route exists (interface active), prefix will be in BGP

### Router Configuration: network statement

#### Example:

```
interface loopback 0
ip address 215.17.3.1 255.255.255.255
interface Serial 5/0
ip unnumbered loopback 0
ip verify unicast reverse-path
ip route 215.34.10.0 255.255.252.0 Serial 5/0
router bgp 100
network 215.34.10.0 mask 255.255.252.0
```

#### Injecting prefixes into iBGP

Interface flap will result in prefix withdraw and reannounce

use "ip route...permanent"

Many ISPs redistribute static routes into BGP rather than using the network statement

Only do this if you understand why

### Router Configuration: redistribute static

Example:

```
ip route 215.34.10.0 255.255.252.0 Serial 5/0
router bgp 100
 redistribute static route-map static-to-bgp
<snip>
ļ
route-map static-to-bgp permit 10
match ip address prefix-list ISP-block
 set origin iqp
<snip>
ip prefix-list ISP-block permit 215.34.10.0/22 le 30
```

#### Injecting prefixes into iBGP

- Route-map ISP-block can be used for many things: setting communities and other attributes setting origin code to IGP, etc
- Be careful with prefix-lists and route-maps absence of either/both means all statically routed prefixes go into iBGP

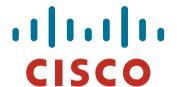

#### Scaling the network

How to get out of carrying all prefixes in IGP

#### Why use BGP rather than IGP?

#### • IGP has Limitations:

The more routing information in the network

Periodic updates/flooding "overload"

Long convergence times

Affects the core first

Policy definition

Not easy to do

### **Preparing the Network**

- We want to deploy BGP now...
- BGP will be used therefore an ASN is required
- If multihoming to different ISPs is intended in the near future, a public ASN should be obtained:

Either go to upstream ISP who is a registry member, or

Apply to the RIR yourself for a one off assignment, or

Ask an ISP who is a registry member, or

Join the RIR and get your own IP address allocation too (this option strongly recommended)!

# Preparing the Network Initial Assumptions

- The network is not running any BGP at the moment single statically routed connection to upstream ISP
- The network is not running any IGP at all Static default and routes through the network to do "routing"

## Preparing the Network First Step: IGP

- Decide on an IGP: OSPF or ISIS ©
- Assign loopback interfaces and /32 address to each router which will run the IGP

Loopback is used for OSPF and BGP router id anchor Used for iBGP and route origination

Deploy IGP (e.g. OSPF)

IGP can be deployed with NO IMPACT on the existing static routing

e.g. OSPF distance might be 110; static distance is 1

**Smallest distance wins** 

# Preparing the Network IGP (cont)

Be prudent deploying IGP – keep the Link State Database Lean!

Router loopbacks go in IGP

WAN point to point links go in IGP

(In fact, any link where IGP dynamic routing will be run should go into IGP)

Summarise on area/level boundaries (if possible) – i.e. think about your IGP address plan

# Preparing the Network IGP (cont)

Routes which don't go into the IGP include:

Dynamic assignment pools (DSL/Cable/Dial)

Customer point to point link addressing

(using next-hop-self in iBGP ensures that these do NOT need to be in IGP)

Static/Hosting LANs

Customer assigned address space

Anything else not listed in the previous slide

# Preparing the Network Second Step: iBGP

 Second step is to configure the local network to use iBGP

 iBGP can run on all routers, or a subset of routers, or just on the upstream edge

 iBGP must run on all routers which are in the transit path between external connections

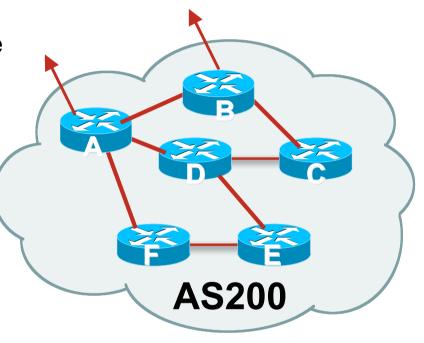

### Preparing the Network Second Step: iBGP (Transit Path)

 iBGP must run on all routers which are in the transit path between external connections

Routers C, E and F are not in the transit path

Static routes or IGP will suffice

 Router D is in the transit path
 Will need to be in iBGP mesh, otherwise routing loops will result

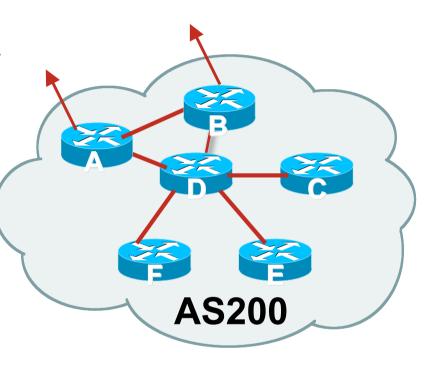

# Preparing the Network Layers

Typical SP networks have three layers:

Core – the backbone, usually the transit path

Distribution – the middle, PoP aggregation layer

Aggregation – the edge, the devices connecting customers

# Preparing the Network Aggregation Layer

#### iBGP is optional

Many ISPs run iBGP here, either partial routing (more common) or full routing (less common)

Full routing is not needed unless customers want full table

Partial routing is cheaper/easier, might usually consist of internal prefixes and, optionally, external prefixes to aid external load balancing

Communities and peer-groups make this administratively easy

Many aggregation devices can't run iBGP

Static routes from distribution devices for address pools IGP for best exit

## Preparing the Network Distribution Layer

Usually runs iBGP

Partial or full routing (as with aggregation layer)

But does not have to run iBGP

IGP is then used to carry customer prefixes (does not scale)

IGP is used to determine nearest exit

Networks which plan to grow large should deploy iBGP from day one

Migration at a later date is extra work

No extra overhead in deploying iBGP, indeed IGP benefits

# Preparing the Network Core Layer

- Core of network is usually the transit path
- iBGP necessary between core devices
   Full routes or partial routes:
   Transit ISPs carry full routes in core
   Edge ISPs carry partial routes only
- Core layer includes AS border routers

#### Decide on:

Best iBGP policy

Will it be full routes everywhere, or partial, or some mix?

iBGP scaling technique

Community policy?

Route-reflectors?

Techniques such as peer groups and peer templates?

#### Then deploy iBGP:

Step 1: Introduce iBGP mesh on chosen routers make sure that iBGP distance is greater than IGP distance (it usually is)

Step 2: Install "customer" prefixes into iBGP

**Check!** Does the network still work?

Step 3: Carefully remove the static routing for the prefixes now in IGP and iBGP

**Check!** Does the network still work?

Step 4: Deployment of eBGP follows

#### Install "customer" prefixes into iBGP?

- Customer assigned address space
  - Network statement/static route combination
  - Use unique community to identify customer assignments
- Customer facing point-to-point links
  - Redistribute connected through filters which only permit point-to-point link addresses to enter iBGP
  - Use a unique community to identify point-to-point link addresses (these are only required for your monitoring system)
- Dynamic assignment pools & local LANs
  - Simple network statement will do this
  - Use unique community to identify these networks

#### Carefully remove static routes?

Work on one router at a time:

Check that static route for a particular destination is also learned by the iBGP

If so, remove it

If not, establish why and fix the problem

(Remember to look in the RIB, not the FIB!)

- Then the next router, until the whole PoP is done
- Then the next PoP, and so on until the network is now dependent on the IGP and iBGP you have deployed

# Preparing the Network Completion

Previous steps are NOT flag day steps

Each can be carried out during different maintenance periods, for example:

Step One on Week One

Step Two on Week Two

Step Three on Week Three

And so on

And with proper planning will have NO customer visible impact at all

# Preparing the Network Configuration Summary

- IGP essential networks are in IGP
- Customer networks are now in iBGP iBGP deployed over the backbone Full or Partial or Upstream Edge only
- BGP distance is greater than any IGP
- Now ready to deploy eBGP

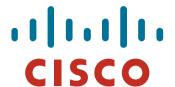

#### **BGP Best Current Practices**

#### **ISP/IXP Workshops**